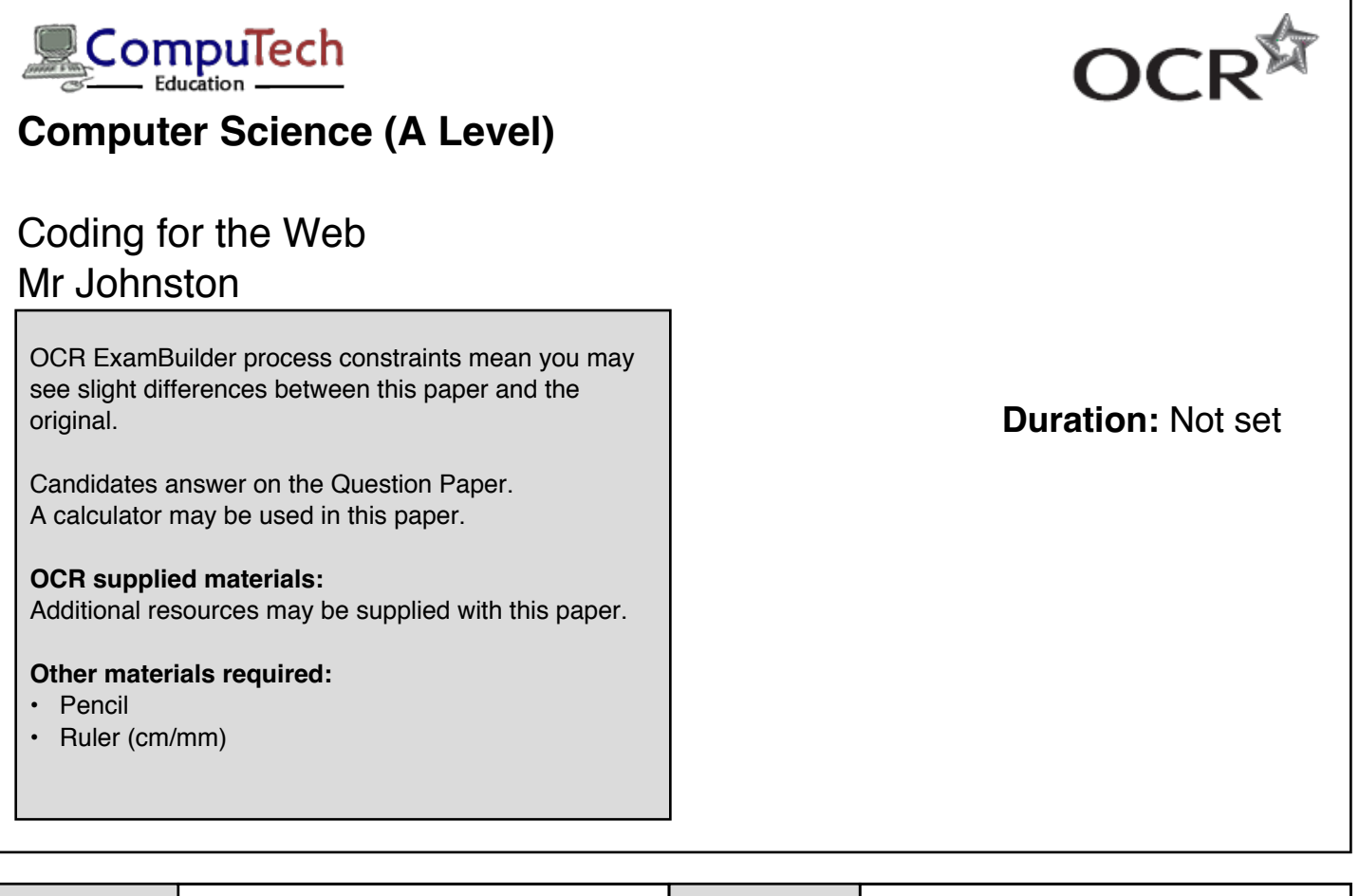

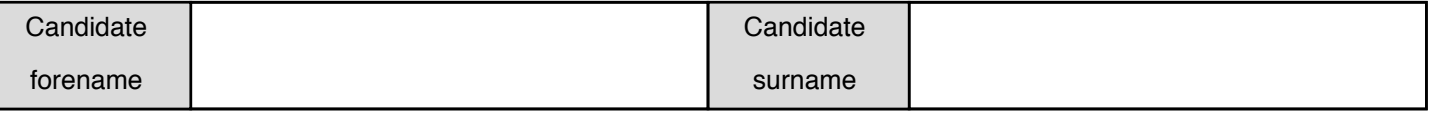

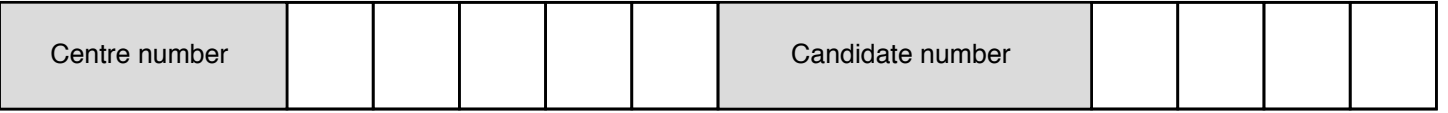

# **INSTRUCTIONS TO CANDIDATES**

- Write your name, centre number and candidate number in the boxes above. Please write clearly and in capital letters.
- Use black ink. HB pencil may be used for graphs and diagrams only.
- Answer **all** the questions.
- Read each question carefully. Make sure you know what you have to do before starting your answer.
- Write your answer to each question in the space provided. Additional paper may be used if necessary but you must clearly show your candidate number, centre number and question number(s).

# **INFORMATION FOR CANDIDATES**

- The quality of written communication is assessed in questions marked with a pencil or an asterisk.
- The number of marks is given in brackets **[ ]** at the end of each question or part question.
- The total number of marks for this paper is **33**.

1. Laser Tag is a game where teams of players move round an arena shooting each other with infrared guns. Players wear sensors that keep track of how many times they have been hit by the laser. This is known as being 'tagged'.

Below is an extract from a Laser Tag company's website:

# **Reasons to Choose Us**

Come play *Laser Tag* with us for:

- State of the art equipment
- Friendly staff
- Match recordings available to purchase
- Buy two games get one free.

The web page is written in HTML.

Write some HTML code which could have been used to produce this extract. You can assume it is already inside <body> tags.

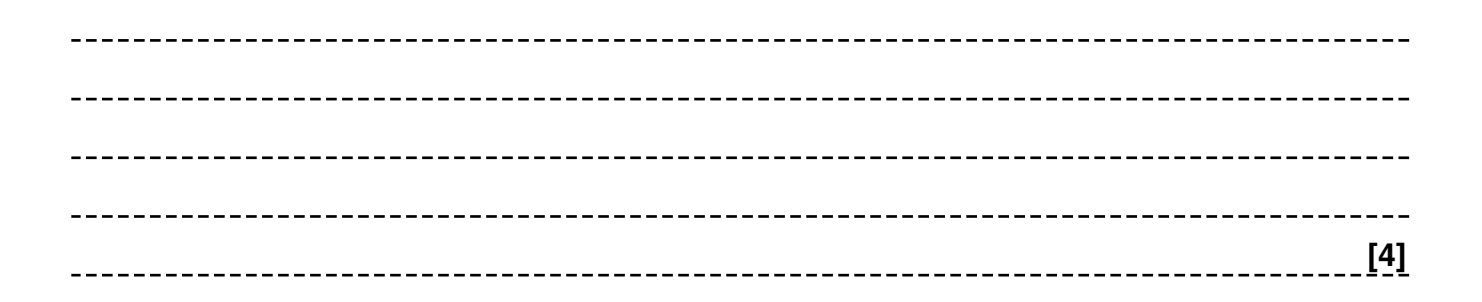

2. The Big Brains exam board has produced a website that allows students to access revision videos.

All pages in the site contain the following tag in the head section.

## <link href="themes/standard.css" rel="stylesheet" type="text/css" />

Describe **one** advantage of storing the CSS in an external file rather than it being embedded within HTML files.

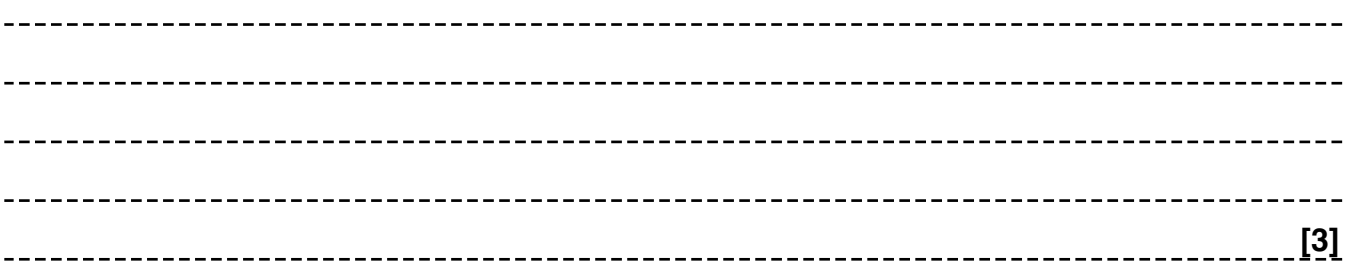

```
3(a). A website has the following HTML code.
```

```
\verb|thtml|><head>
   <title>My Stamp Collection - European Stamps</title>
   \langle/head>
   <body>
   <h1 style="font-family:Arial; color:darkGreen">United
   Kingdom</h1>
   <p>These are my stamps from the uk.</p>
   \langle -- Code A -->
   \langle!-- Code B -->
   </body>
   \langle/html>
   the site's owner wants to add the photo UKstamps.jpg in place of the comment
   \langle!-- Code A -->
   Write the code that should go in place of the comment \langle - - Code A \langle - \rangle:
       [2]
 (b). The site uses styling set out as attributes in tags rather than a linked CSS file.
```
(i) Give **one** disadvantage of this to the site's owner.

**[1]** (ii) Give **one** disadvantage of this to the site's visitors. **[1]**  (c). The site needs a light green (web colour lightGreen) background. Explain what change needs to be made to the current page in order to do this.

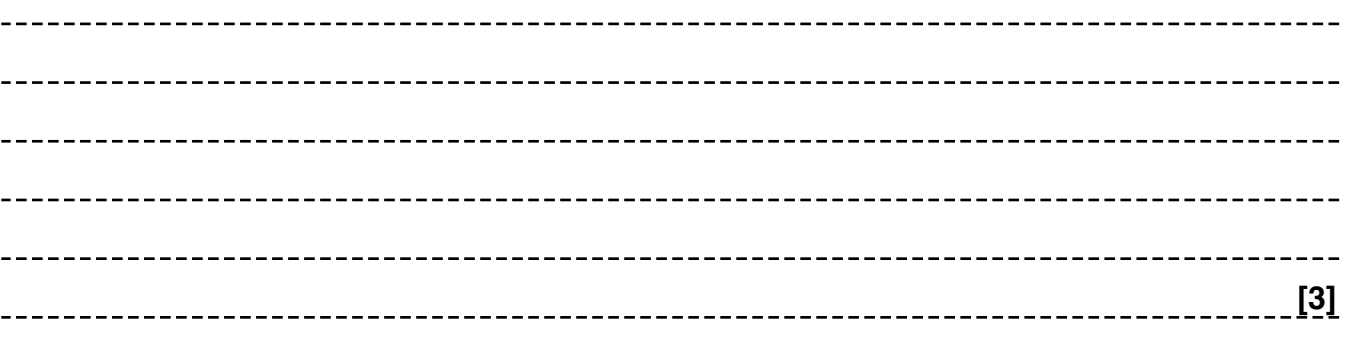

#### 4(a). A website has the following code.

```
< p ><form action="checkUser.php">
   Username: <br>
   <input type="text" name="username">
   <br/><br/>br>>Password: <br>
   <input type="password" name="password">
   <br><br>
   <input type="submit" value="Submit">
\langle/form>
<p id="warning">Unauthorised access to this system will be
prosecuted</p>
```
The page is linked to a style sheet. The message Unauthorised access to this system will be prosecuted is red with a monospace font. (Note this is the only text on the page that has this formatting)

Write the segment of CSS code that would appear on the style sheet to make the message appear in the way described.

**[3]** (b). Explain the meaning of the HTML line  $\leq$ input type="text" name="username">

**[2]** (c).  $*$ The line  $\leq$  form  $\arctan$ <sup>-</sup>"checkUser.php"> sends the contents of the form to be processed by the server. This is done by code written in a language called PHP which is designed for server side processing. Conversely JavaScript is traditionally used for client side processing.

Discuss the difference between server and client side processing with respect to webpages. You should refer to the advantages, drawbacks and best uses of both approaches.

**[9]** ------------------------------\_\_\_\_\_\_\_\_\_\_\_\_

Part of the code on the server can be represented in pseudocode below.

In the pseudocode:

RunSQL (A, B) runs SQL statement A on database B. In this case it will always return a single value. valueFromForm (controlName) gets the value entered into the input control with the name controlName

```
01 username = valueFromForm ("username")
02 password = valueFromForm ("password")
03 statement = "SELECT passwordHash FROM users WHERE name = '"
   + username + "'"
04 hashInDB = RunSQL(statement, siteDatabase)
05 if hashInDB == hash(password) then
06
      //TO ADD: Generate success webpage
07 else
08 //TO ADD: Store IP address of user in database.
09 endif
```
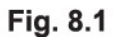

5. Part of the program checks that the HTML tags are well formed. Well formed HTML has tags that are nested but never overlapping.

e.g.

```
<p>The cat <strong>sat</strong> on the mat.</p> is well formed.
```
Whereas  $\langle p \rangle$ The cat  $\langle strong \rangle$ sat $\langle p \rangle$  on the mat. $\langle strong \rangle$  is not well formed as p closes before the strong inside it has been closed.

All comments and single tags (e.g. img, br etc) are removed from dataStructureA. All attributes are removed from the within the tags.

(i) The contents of dataStructureA may look similar to below:

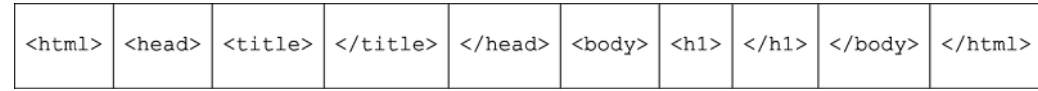

Tags are removed from dataStructureA in the same order they were added.

Identify what type of data structure dataStructureA is.

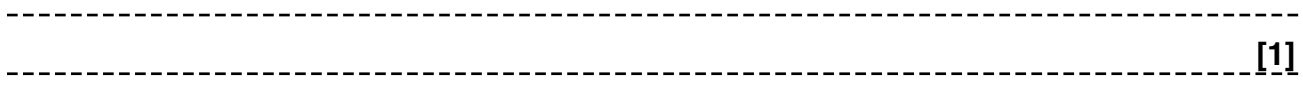

 $dataString$  is given a closing tag and gives the corresponding opening tag.

e.g.

```
openingTag=dataStructureB.get("</head>")
```
openingTag is "<head>" (courier font)

(ii) Identify what type of data structure  $dataStructure$  is.

```
[1]
```
The following code is used to check if the tags are well formed.

```
function checkTags (dataStructureA)
\left\{ \right.valid=true
   //loops while code is still valid
   //and dataStructureA has tags
   while valid==true and dataStructureA.isEmpty()==false
      tag=DataStructureA.remove()
      //Next, check if closing tag
      if tag.substring(1,1) == "/" then
           if dataStructureC.remove() != dataStructureB.get(tag) then
            valid=false
           endif
      else
           dataStructureC.add(tag)
      endif
   endwhile
   return valid
\mathcal{E}
```
(iii) Identify what type of data structure  $datastructureC$  is.

**[1]**

(iv) Explain why  $dataStructureC$  is suited to checking if HTML is well formed.

**[2]**

### **END OF QUESTION PAPER**

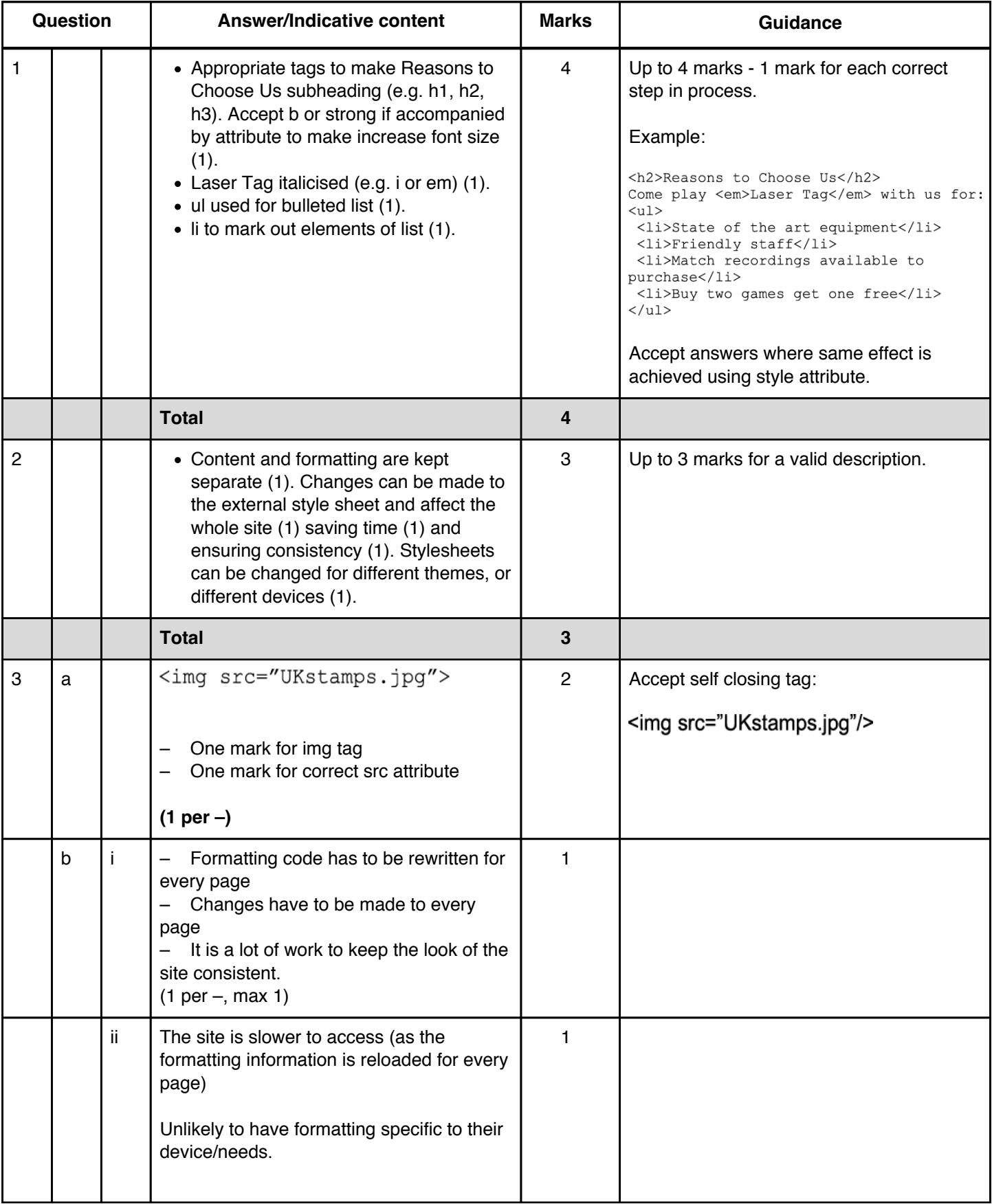

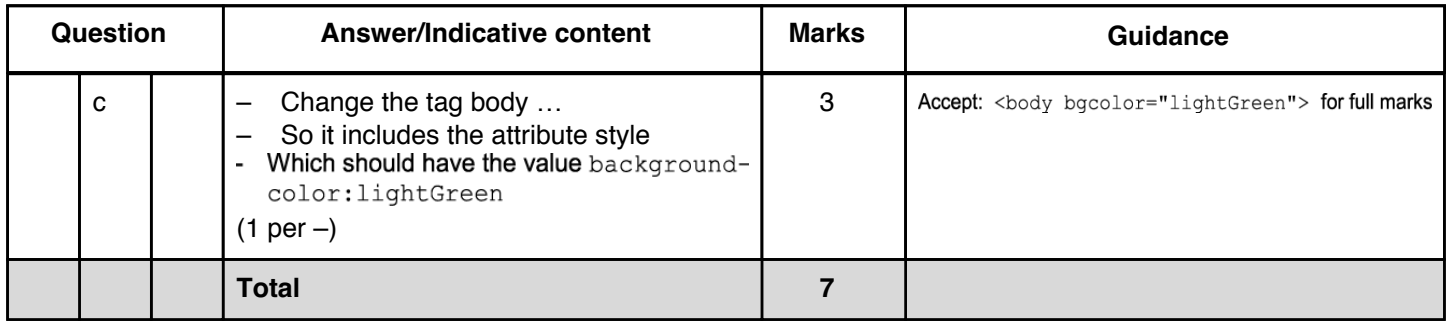

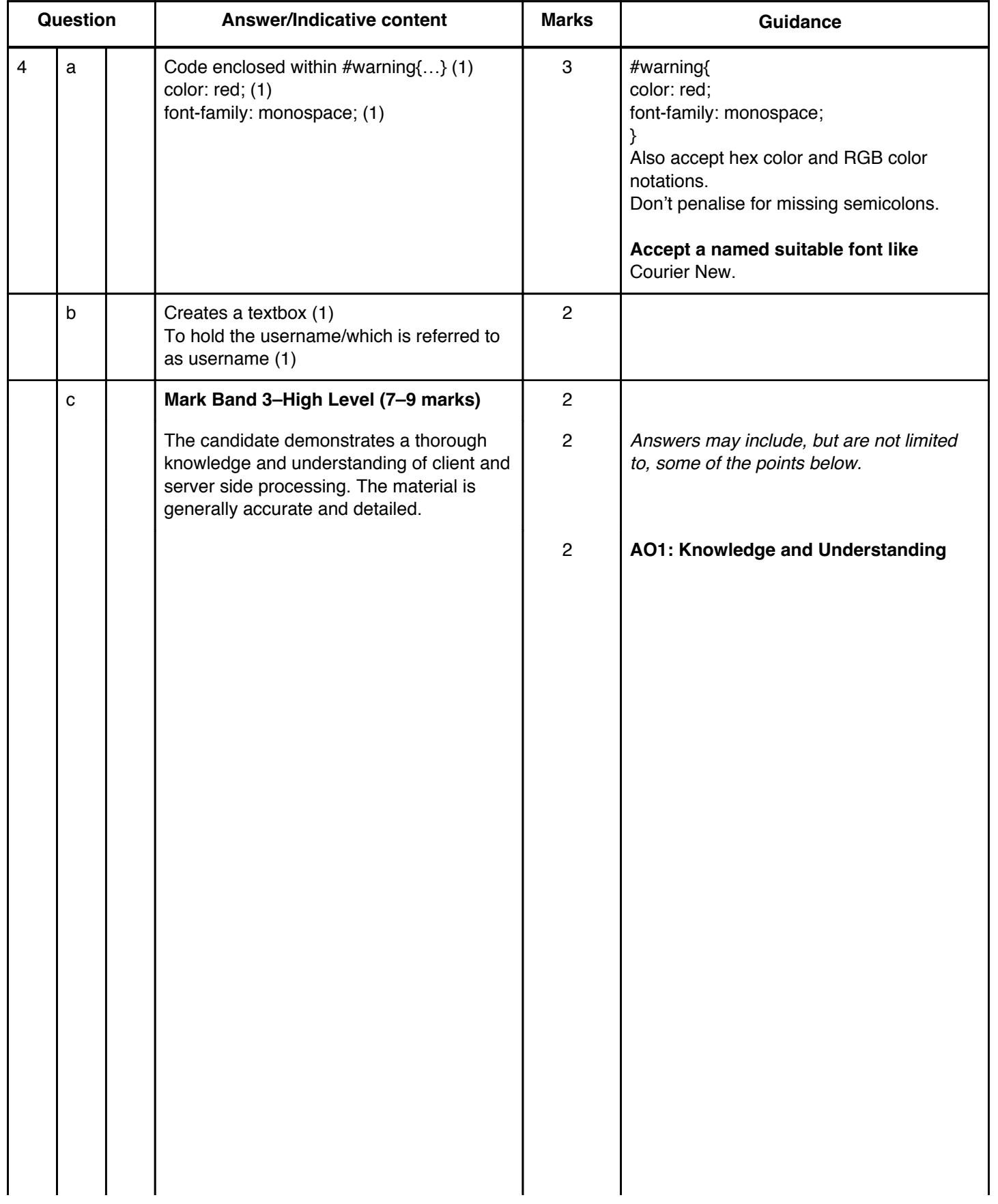

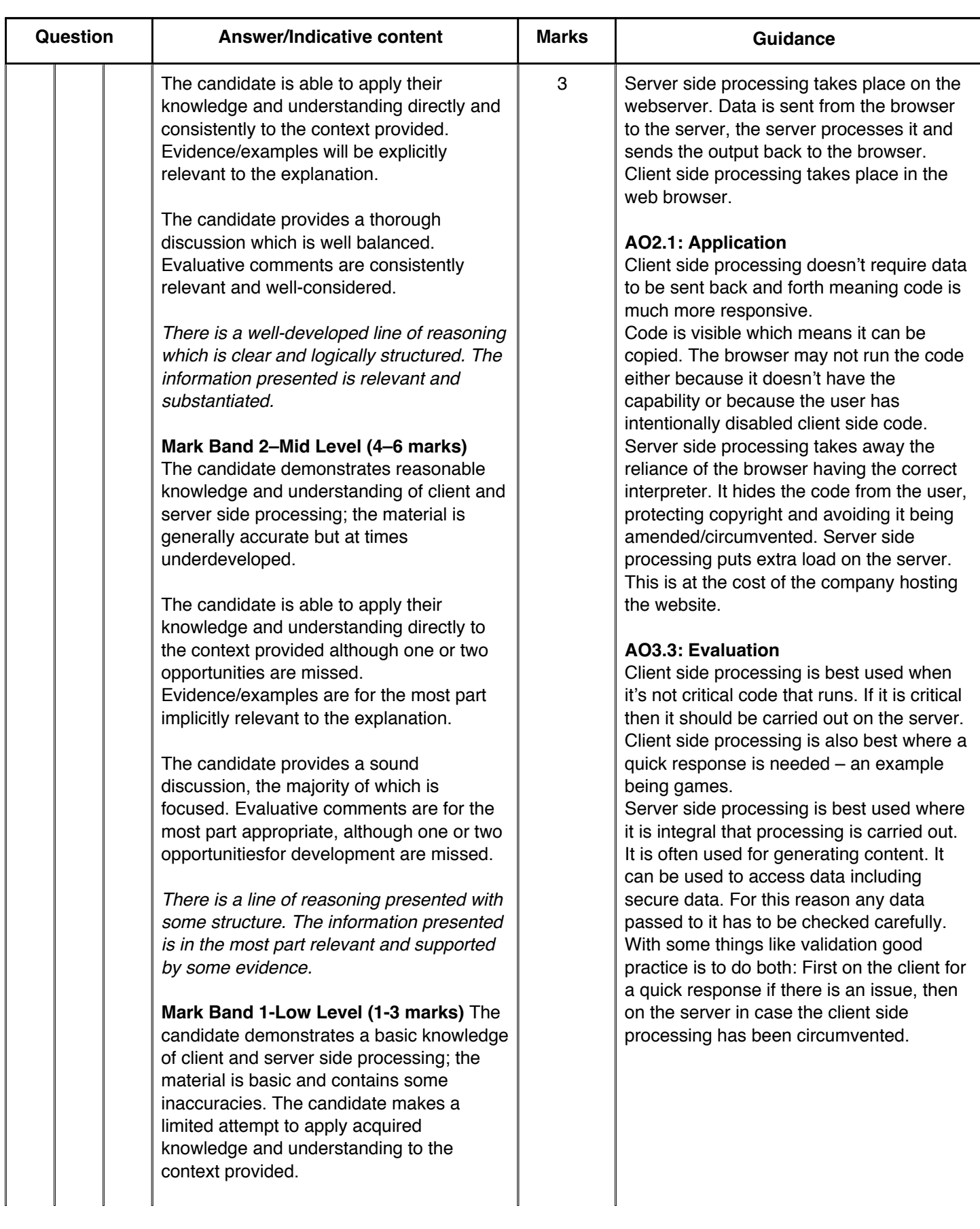

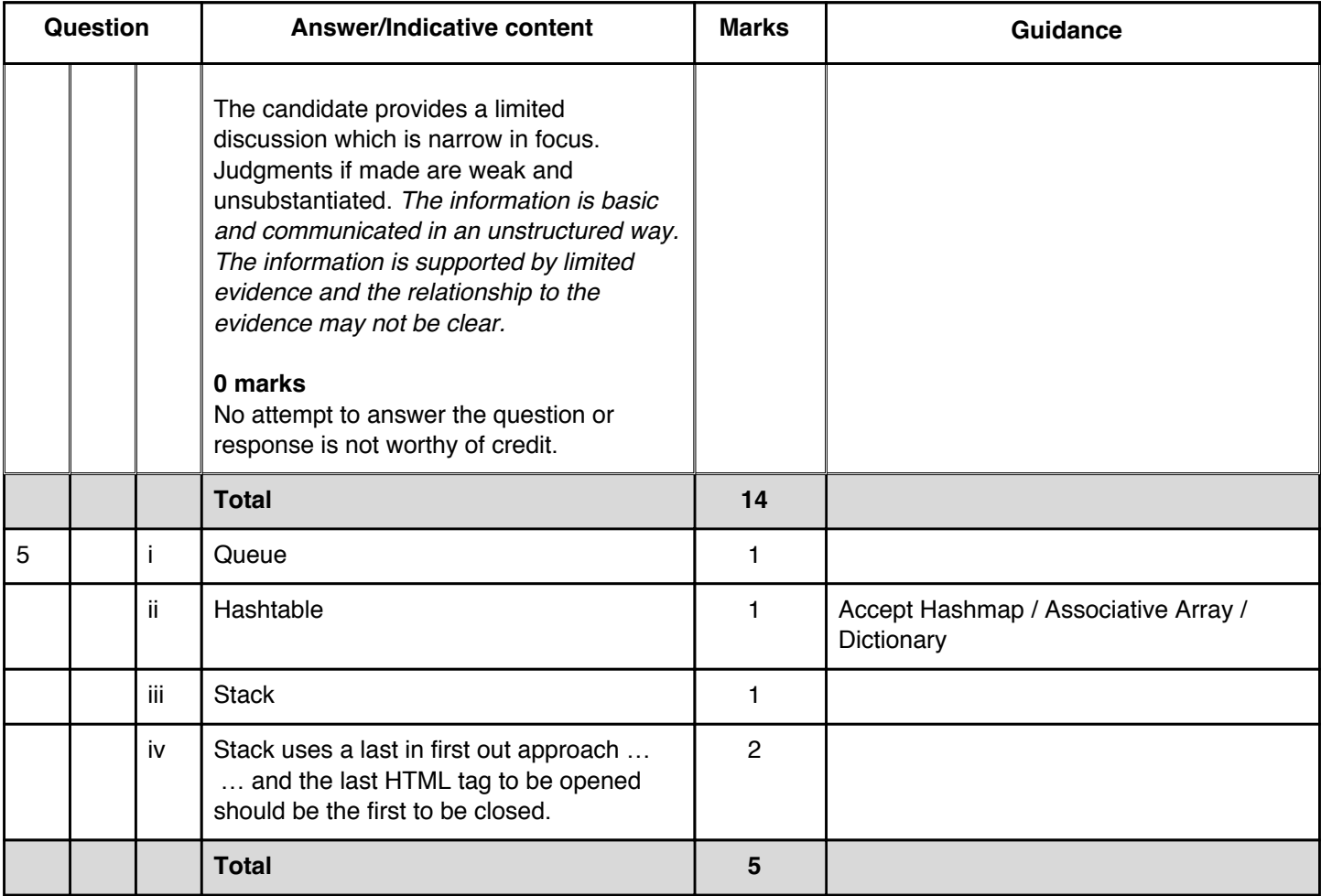